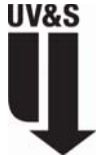

## **RSWeb Access Form**

RSWeb allows you to access your records inventory stored at our Records Centers. With RSWeb, you can order services, check the status of your orders, and update the information associated with your stored items. **Internet Explorer must be used for this web interface.**

## *This form must be completed to allow us to set you up as a RSWeb user. If you do not have a current Authorization Form on file with our Records Center, you will be required to complete one. Please allow 2 weeks for processing.*

**All fields must be completed to be accepted.** 

**Select the UV&S site this access applies to. If applies to multiple UV&S sites, select all that apply:** 

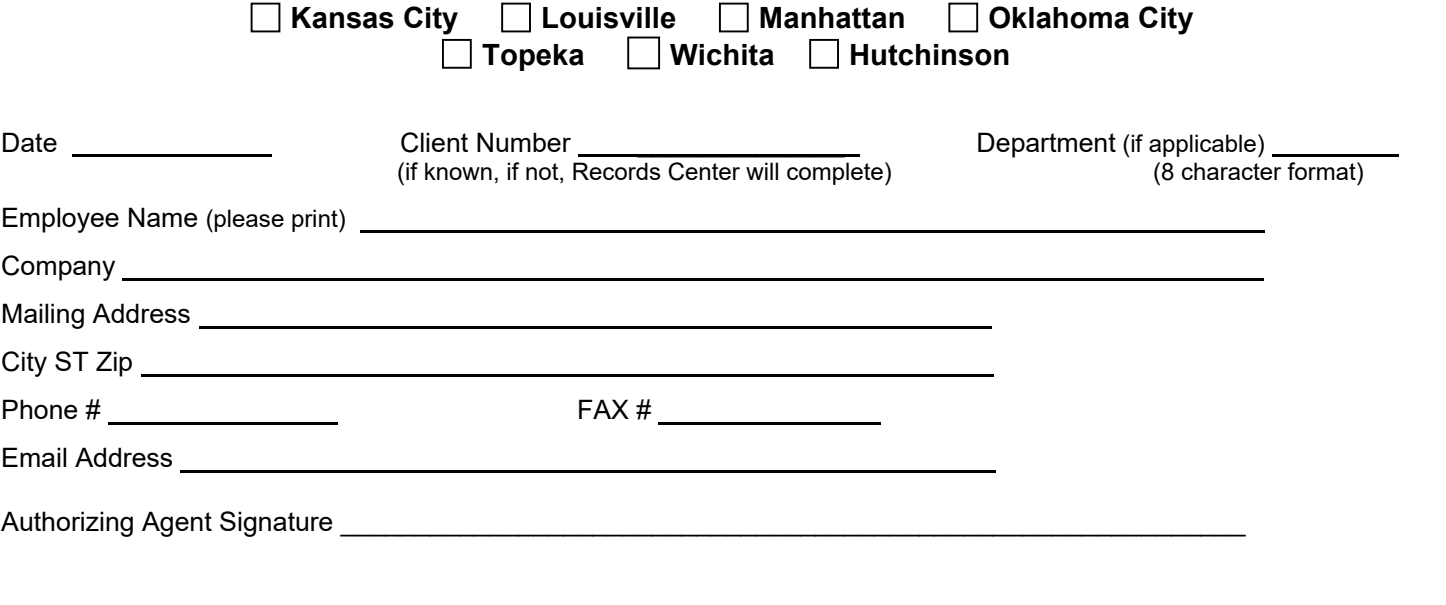

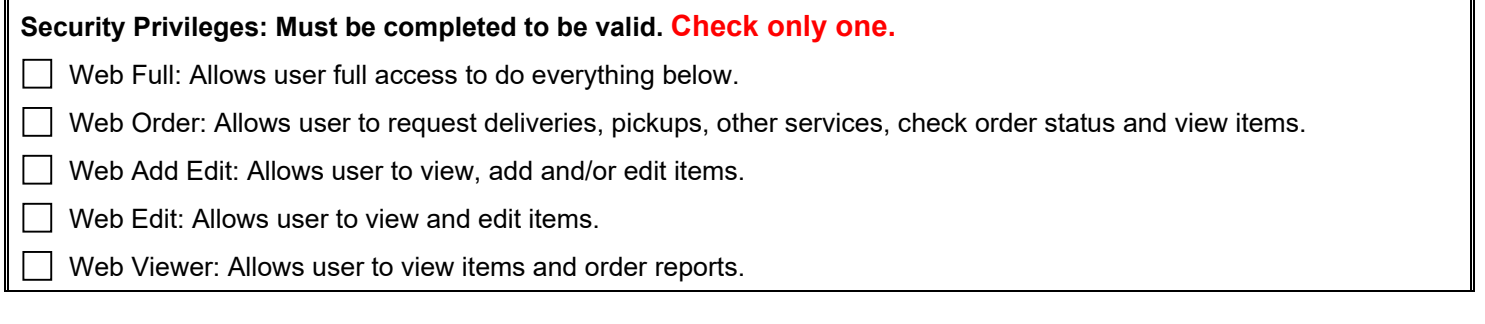

This information to be completed by UV&S only: (Enter password in all lower case letters)

User Id | November 2012 | Password ID

*Above is your user ID and password for accessing your inventory via RSWeb. This should be kept confidential as anyone with this user ID and password can access your inventory anywhere on the internet.* 

## **Disclaimer**

The above named company understands that UV&S can not be held responsible for any changes/edits made to their inventory by RSWeb users. The company also understands that additional time may be required to find an item that has been altered by an RSWeb user.

## **We can not accept emergency requests through RSWeb.**